# **MAP YourProjects - Add a Project YOUR WEB**

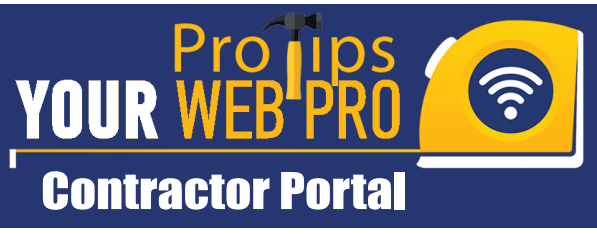

# **Start:** Login to the contractor portal, go to Premium Services, then MapYourProjects. Then Click 'Add Project to Map'

**Privacy Notice:** Read over the Home/Business Owner Privacy Notice

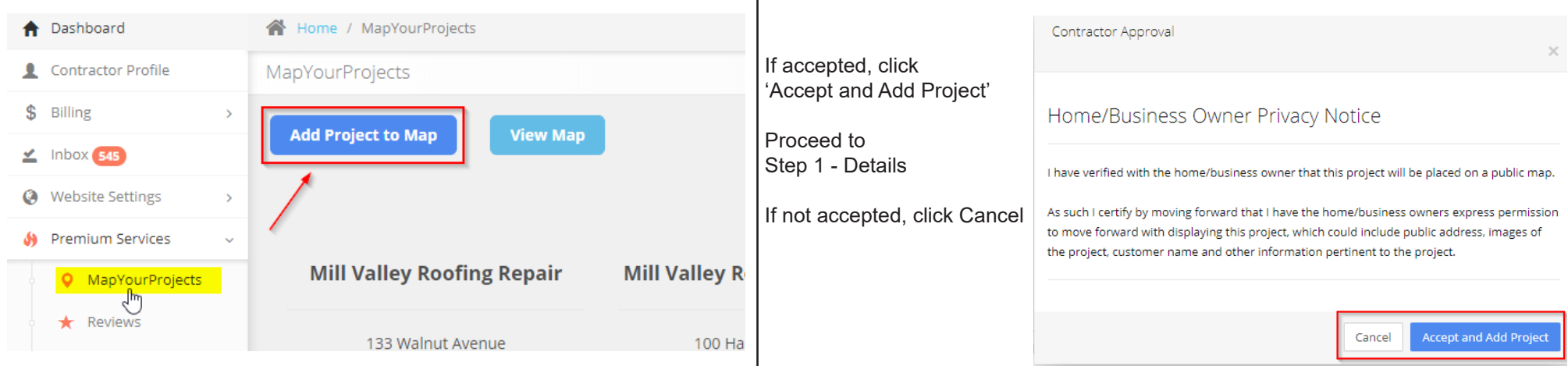

Complete required fields:

- Project Name
- **Client Name**
- Client Email
- Client Phone
- Project Description

Select 'Send Review Request to Client' if applicable'.

To proceed to Step 2 - Client Address, click 'Next'.

*Suggested Project names would include: Service type, street name, city and/or state.* 

*Suggested Description would include: Services performed, items installed, remodeled or removed and including product brands and type.*

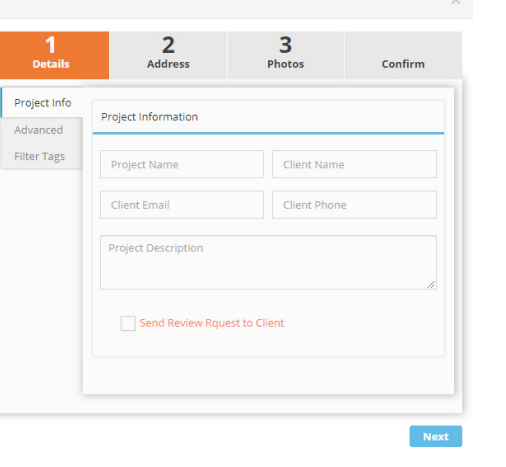

### **Step 1: Details Step 2: Address**

Start typing the house number and street name (a drop down will appear if there are multiple instances)

Select the correct address, the remainder of the informatiion will auto complete.

To proceed to Step 3 - Upload Photos, click 'Next'.

Click 'Previous' to go back and edit information entered from Step 1.

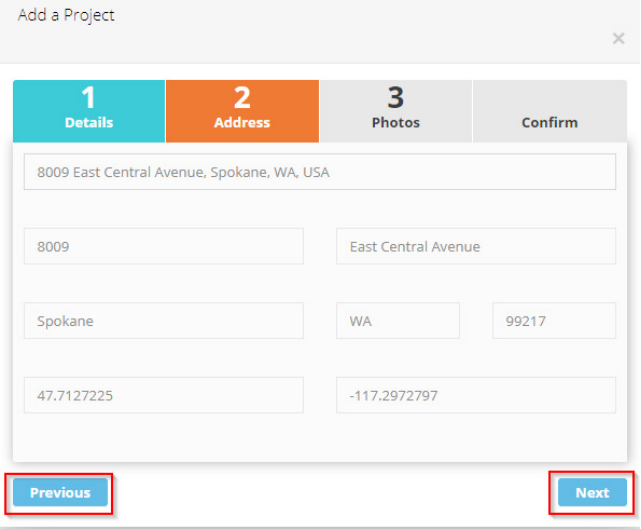

## yourwebpro.com (866) 414 - 5775 contractorcare@yourwebpro.com

# **MAP YourProjects - Add a Project**

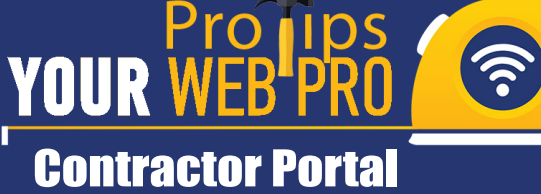

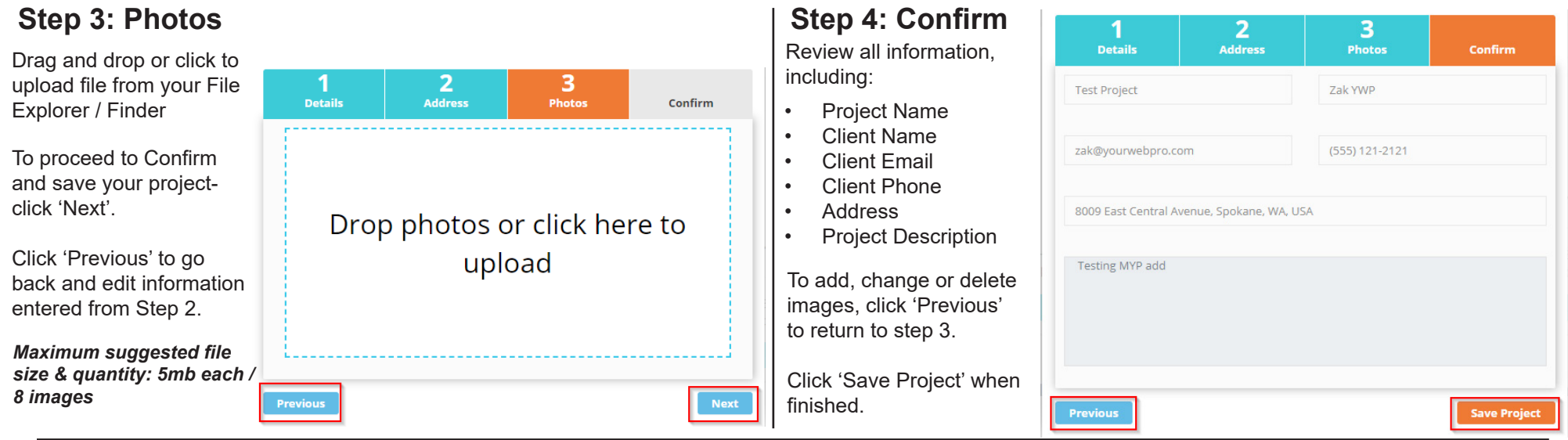

### **Advanced: Page Title & Meta Description**

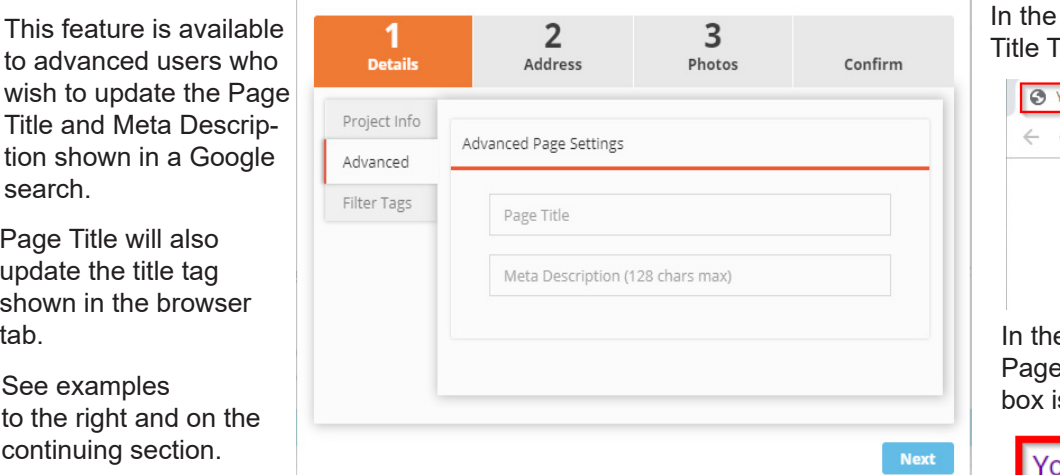

*For questions related to Page Title/Title Tag & Meta Descriptions, please consult your marketing specialist and/or employ recommended search engine best practices.*

### **Advanced (cont.): Page Title & Meta Description**

example shown below, the highlighted text in the red box is the default Tag (aka: Page Title) shown in the browser tab.

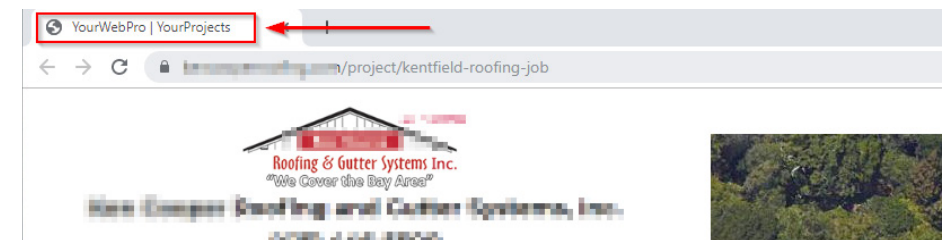

e example shown below, the text highlighted in the red box is the default e Title displayed from a keyword search. The text highlighted in the blue is the default Meta Description.

#### ourWebPro | YourProjects - Ken Cooper Roofing

#### https://kencooperroofing.com > project ▼

kencooperroofing.com ... San Rafael Roof Project. Tiburon Roofing Project. 11. 2. FILTER Being Released in V 1.2. Map YourProjects by. Your Web Pro.

# yourwebpro.com (866) 414 - 5775 contractorcare@yourwebpro.com